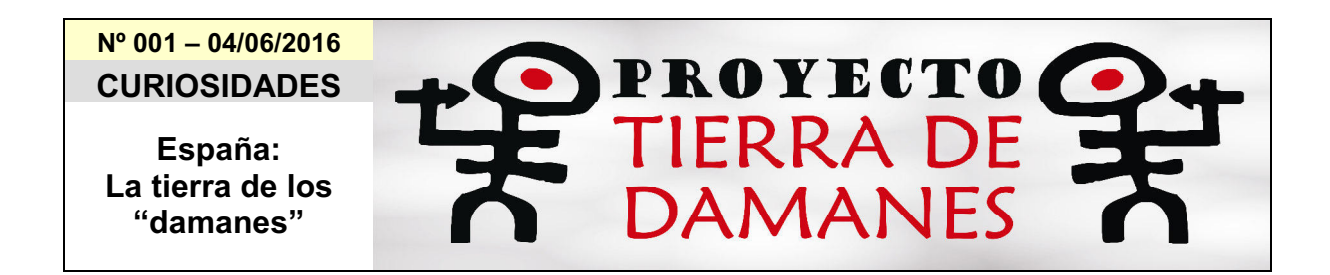

Nuestro conejo de monte es una especie originaria de la península ibérica, que procede del género fósil "*alilepus*", que empezó a habitar nuestros montes hace más de diez millones de años y sus primeros registros fósiles se encontraron en Granada.

Cuando allá el año 1.500 antes de Cristo, los navegantes fenicios llegaron a nuestras costas, encontraron unos animales que no habían visto nunca, por lo que les dieron el nombre de "damanes", por ser éstos los más parecidos que conocían. Y por eso llamaron a nuestra península "I-Saphan-im", o lo que es lo mismo "la costa de damanes".

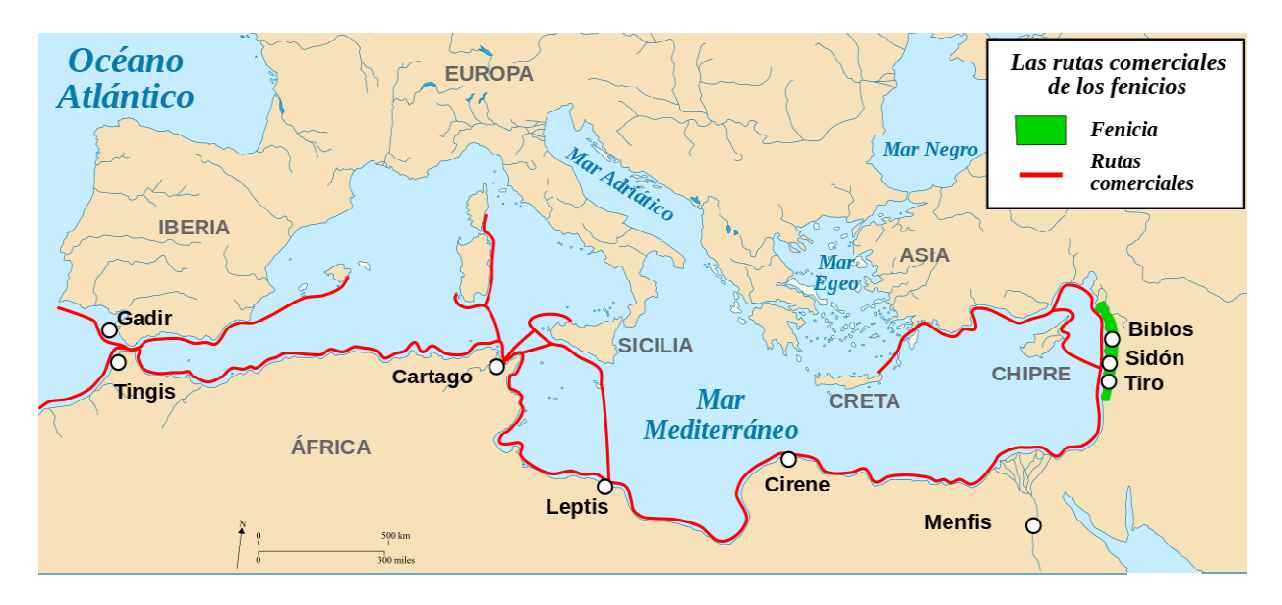

En tiempos de los romanos, el historiador Polibios llamó a los conejos "k'yniklos", palabra que a su vez procedería del latín "cuniculus", que tenía su origen en el nombre que les daban los íberos: "cuniculi"; y decía de ellos lo siguiente: "Visto de cerca se asemeja a una liebre pequeña, mas cuando se le tiene en las manos se ve que es de forma muy diferente, y sabe también de modo distinto al comerlo; vive la mayor parte del tiempo bajo tierra".

Cátulo nombraba a la península ibérica con el nombre: "cuniculosa"; y en algunas representaciones y monedas acuñadas en la península, se podría ver a una dama con un conejo a sus pies.

En la actualidad existen otras teorías en las que el conejo nada tiene que ver con el nombre de España. Pero nosotros nos quedamos con ésta, por motivos evidentes.

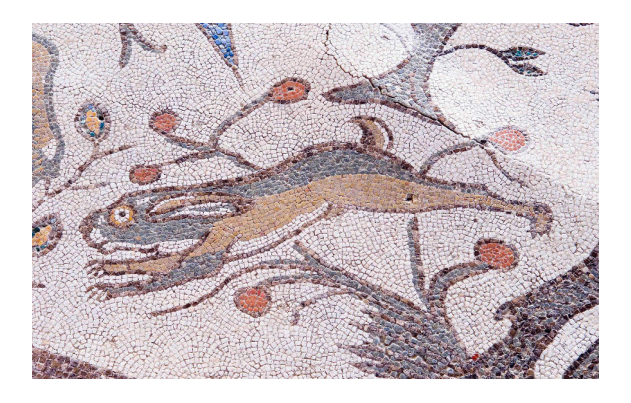

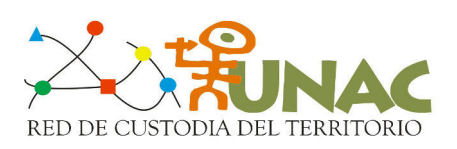

El Proyecto "TIERRA DE DAMANES" busca la preservación del conejo de monte

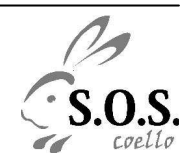